# eQuilibra

## Dalla Versione 9.D.011 alla Versione 9.D.032

### **VENDITE**

#### Gestione Archivi Comuni

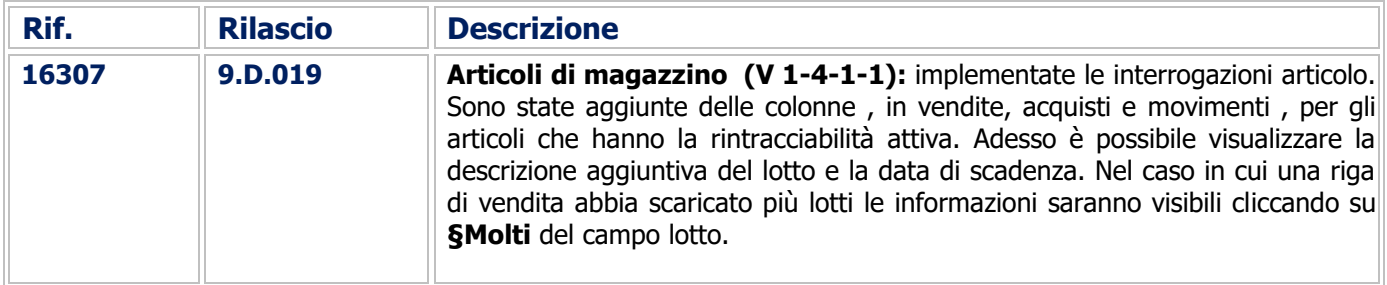

#### Documenti Visuali

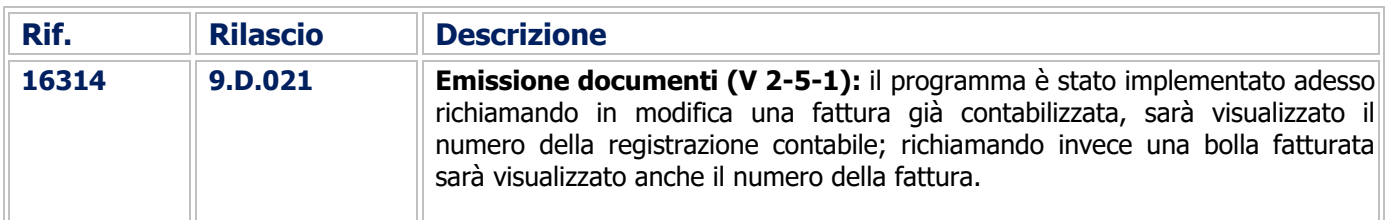

#### Gestione del Sistema

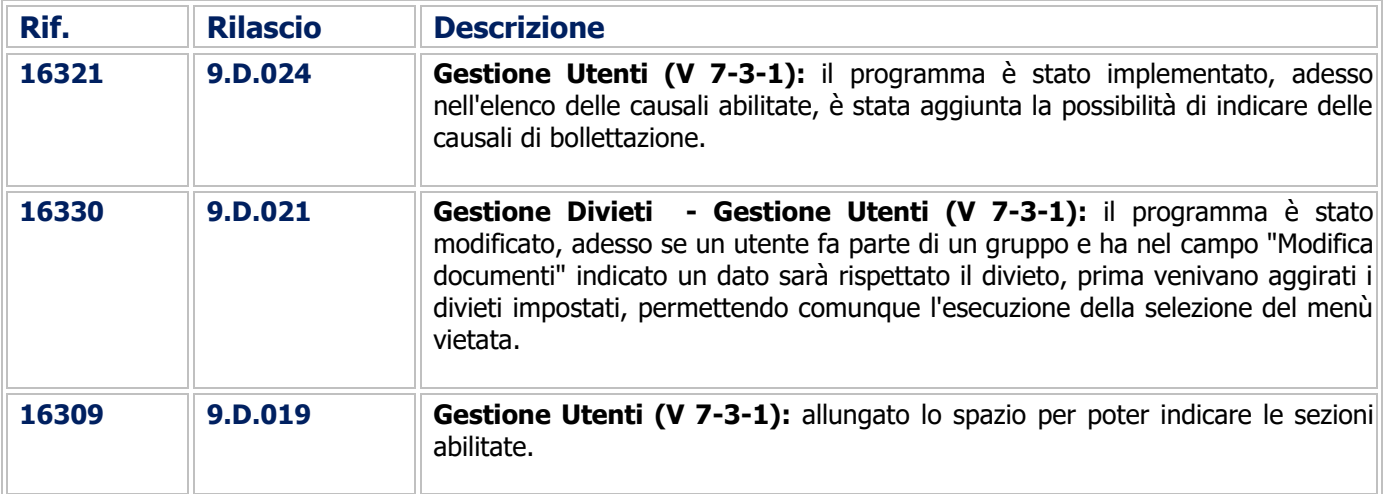

#### Buon Lavoro. **Supporto Clienti eQuilibra**